## Manual Java Install Mac Os X Mountain Lion From Usb Stick >>>CLICK HERE<<<

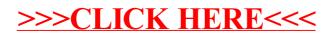